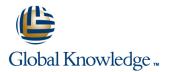

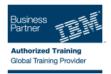

## **IMS Transaction Manager Application Programming**

### Varighed: 2 Days Kursus Kode: CM18G

#### Beskrivelse:

Learn how to write application programs that use Data Language One (DL/I) to process terminal input and output messages in an Information Management System / Data Communications (IMS/DC) system.

#### Målgruppe:

This intermediate course is for individuals responsible for writing programs in Common Business Oriented Language (COBOL), or Programming Language One (PL/I) using DL/I to communicate with terminals in an IMS/DC system.

#### Agenda:

- Modify an IMS batch DL/I application program to function in an IMS/DC environment: receiving a message from a terminal and sending output messages to terminals

- Handle the exception conditions that may occur using DL/I functions
- Work with Scratch Pad Areas (SPA) in an IMS-conversational program
- Understand the application program considerations in using Message Format Services (MFS) and the system service functions data structures

# Forudsætninger:

You should:

- complete:
- IMS Fundamentals (CM010) or IMS Fundamentals -Web (CMW01)
- IMS DB Application Programming (U3717)
- or be able to:
- Describe the basic control and flow of IMS/DC communications facilities
- Understand the DL/I components and calls of a database application program
- Modify a program in COBOL or PL/I to add IMS/DC functions

## Indhold:

- Message Processing Programming
- Get/Send Terminal Data
- Message Format Services (MFS)
- Create and use MFS control blocks
- IMS/TM Additional Facilities
- Message Processing Programming
- Get/Send Terminal Data
- Message Format Services (MFS)

- Message Processing Programming Get/Send Terminal Data
- Message Format Services (MFS)
- Create and use MFS control blocks
- IMS/TM Additional Facilities
- Message Processing Programming
- Get/Send Terminal Data
- Message Format Services (MFS)
- Create and use MFS control blocks
- IMS/TM Additional Facilities

- Create and use MFS control blocks
- IMS/TM Additional Facilities

#### Message Processing Programming Get/Send Terminal Data

- Message Format Services (MFS)
- Create and use MFS control blocks
- IMS/TM Additional Facilities

## Flere Informationer:

For yderligere informationer eller booking af kursus, kontakt os på tlf.nr.: 44 88 18 00

training@globalknowledge.dk

www.globalknowledge.dk

Global Knowledge, Stamholmen 110, 2650 Hvidovre